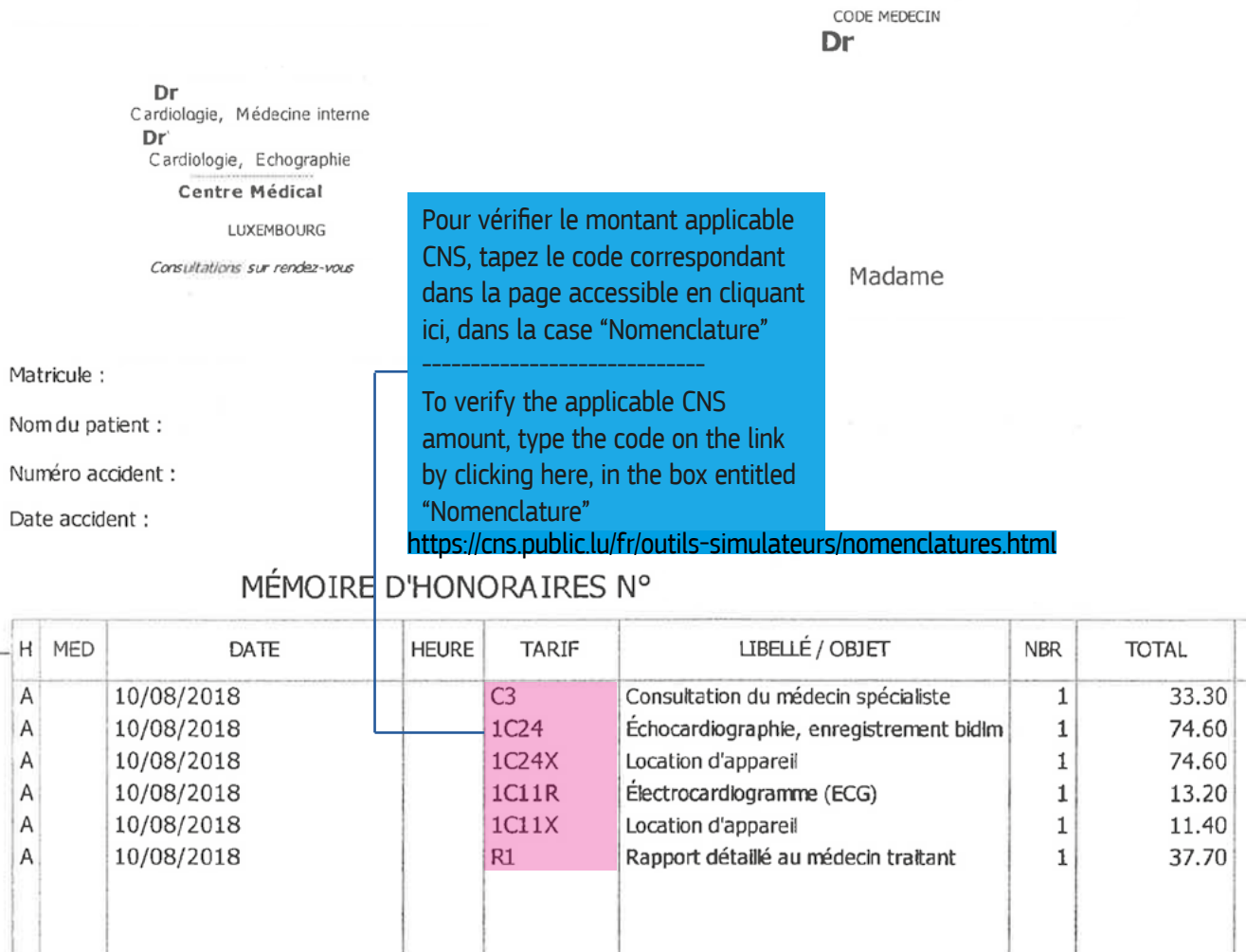

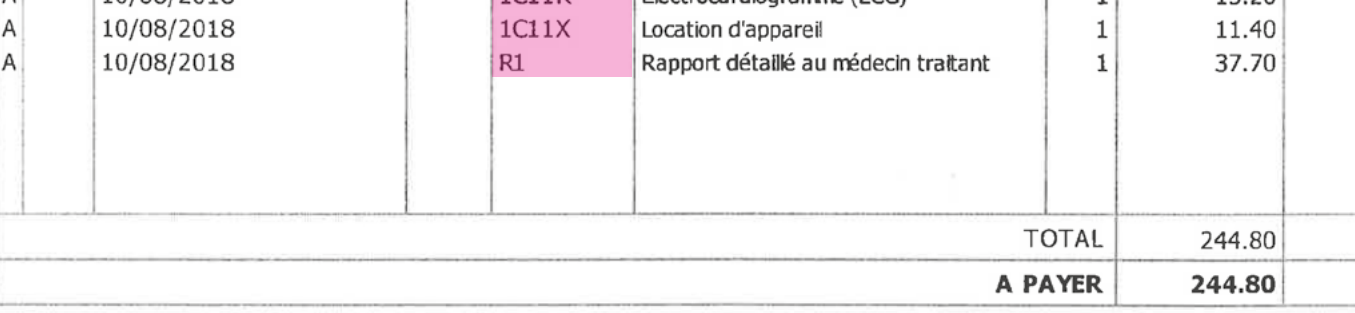

MED.PRES

Pour acquit, le

Signature et cachet

Dr

Ù.

 $\alpha\text{-length}=\text{H}^0\text{d}\alpha\text{d}t^1=\text{H}^0\text{d}\alpha\text{d}t^2=\text{H}^{\text{source}}\text{-}^{\text{source}}\text{-}^{\text{target}}\text{-}^{\text{target}}\text{-}^{\text{target}}$ 

 $\sim$